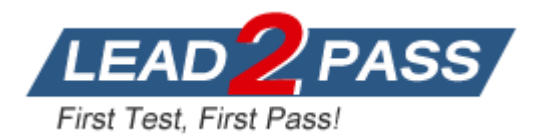

**Vendor:** IBM

**Exam Code:** CUR-051

**Exam Name:** IBM i2 Analyst's Notebook V8.9

**Version:** DEMO

# **QUESTION 1**

A researcher wants to move a Legend to another area on a chart. How can the Legend be moved to the new area?

- A. Right-click and drag.
- B. Hold the Ctrl key and drag.
- C. Change the Legend Properties to "Free".
- D. Click the Edit button within Legend Items.

# **Answer:** C

# **QUESTION 2**

When importing, a data source output shows columns A and B. It is necessary for Column B to be joined with Column A, but the information in column B must appear first. With Column B selected, which of the following Column Actions can MOST efficiently accomplish this task?

- A. Compress Columns
- B. Suffix with Another Column
- C. Prefix with Another Column
- D. Merge with Another Column

## **Answer:** B

#### **QUESTION 3**

Which file type can be imported automatically into Analyst's Notebook without the need for an Import Specification?

- A. Tab delimited files (\*.tsv)
- B. Cellebrite UFED files (\*.xml)
- C. Excel spreadsheet files (\*.xls)
- D. Comma separated value files (\*.csv)

#### **Answer:** B

#### **QUESTION 4**

An analyst wants to import a timeline of a suspect's activity. This timeline would represent the suspect and a brief description of each activity tied to that suspect. Which is the BEST import design for this chart?

- A. Entities only
- B. Association chart
- C. Sequence of events
- D. Sequence of transactions

#### **Answer:** C

#### **QUESTION 5**

An analyst is creating an Import Specification. During the Assign Columns step, which task MUST be performed?

- A. Assign all the identities.
- B. Create more than one entity.
- C. Add additional entities and links.
- D. Assign all of the columns in the spreadsheet.

# **Answer:** A

#### **QUESTION 6**

The Filters and Histograms feature in Analyst's Notebook allows the user to do all of the following EXCEPT for the ability to:

- A. use analysis attributes for analyzing data.
- B. isolate data based on filters or histograms selected.
- C. drill-down into the data to do more in depth analysis.
- D. view the data in different ways while at the same time changing the underlying data.

## **Answer:** D

#### **QUESTION 7**

An intelligence analyst needs to select key information in List Items. The items are on rows 1,3 and 7. How can this be accomplished?

- A. Click on each required row in turn.
- B. Double-click on each required row in turn.
- C. Click on row 1 and then hold the Ctrl key and click on rows 3 and 7.
- D. Click on row 1 and then hold the Shift key and click on rows 3 and 7.

# **Answer:** C

#### **QUESTION 8**

An intelligence analyst is looking at a histogram of the transaction amounts and a Heat Matrix of the days of the week and wants to know how many transactions between \$10,000 to \$15,000 occurred on a Friday.

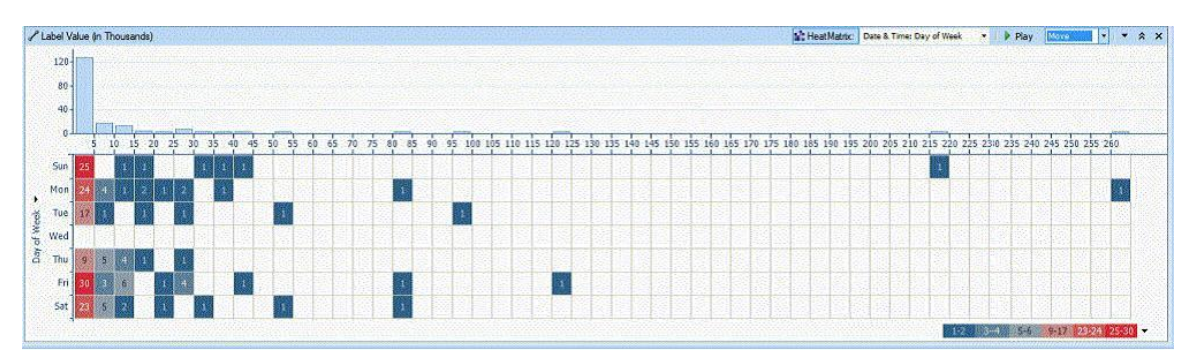

Using the image here, what is the correct answer?

A. 3

B. 4

C. 6

D. 30

**Answer:** C

# **QUESTION 9**

The investigator wants to perform a search for "FARADAY" in Analyst's Notebook. Which wildcard search will return the desired results?

- A. F?Y
- B. F\*AY
- C. F\*day
- D. FA???

## **Answer:** B

## **QUESTION 10**

Which of the following will find all entities within two links of separation in a specific direction, and in chronological order of a targeted entity?

- A. Find Path
- B. Find Linked
- C. Visual Search
- D. Find Matching Entities

# **Answer:** B

#### **QUESTION 11**

Which of the following is a semantic type that can be assigned to the chart items from the Semantic Type Library?

- A. Chart semantic types
- B. Entity semantic types
- C. Palette semantic types
- D. Identity semantic types

#### **Answer:** B

#### **QUESTION 12**

Semantic types can be used in all of the following tools, EXCEPT:

- A. List Items
- B. Search Bar
- C. Visual Search
- D. Find Cluster Setup
- E. Find Matching Entities

## **Answer:** D